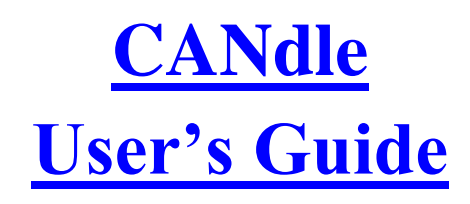

Revision 1.0

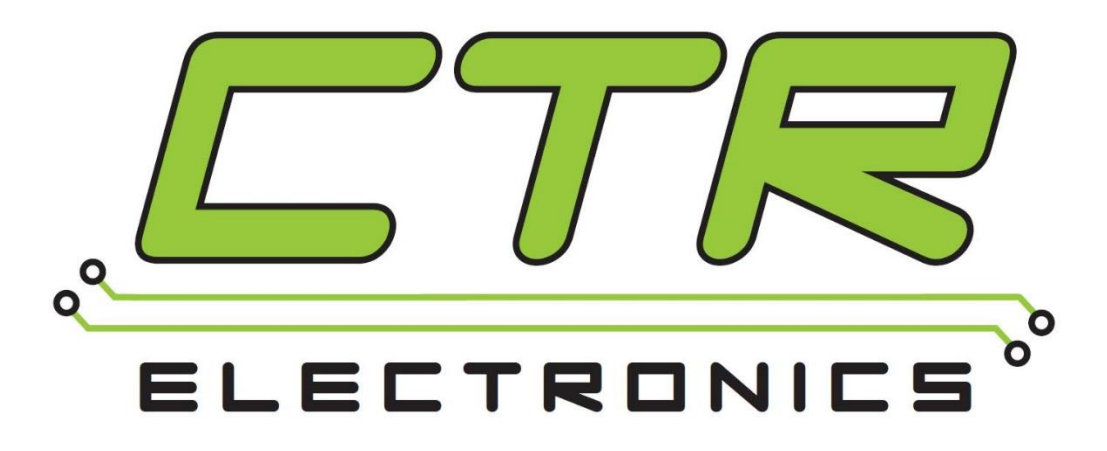

# Cross The Road Electronics

[www.ctr-electronics.com](http://www.ctr-electronics.com/)

# Table of Contents

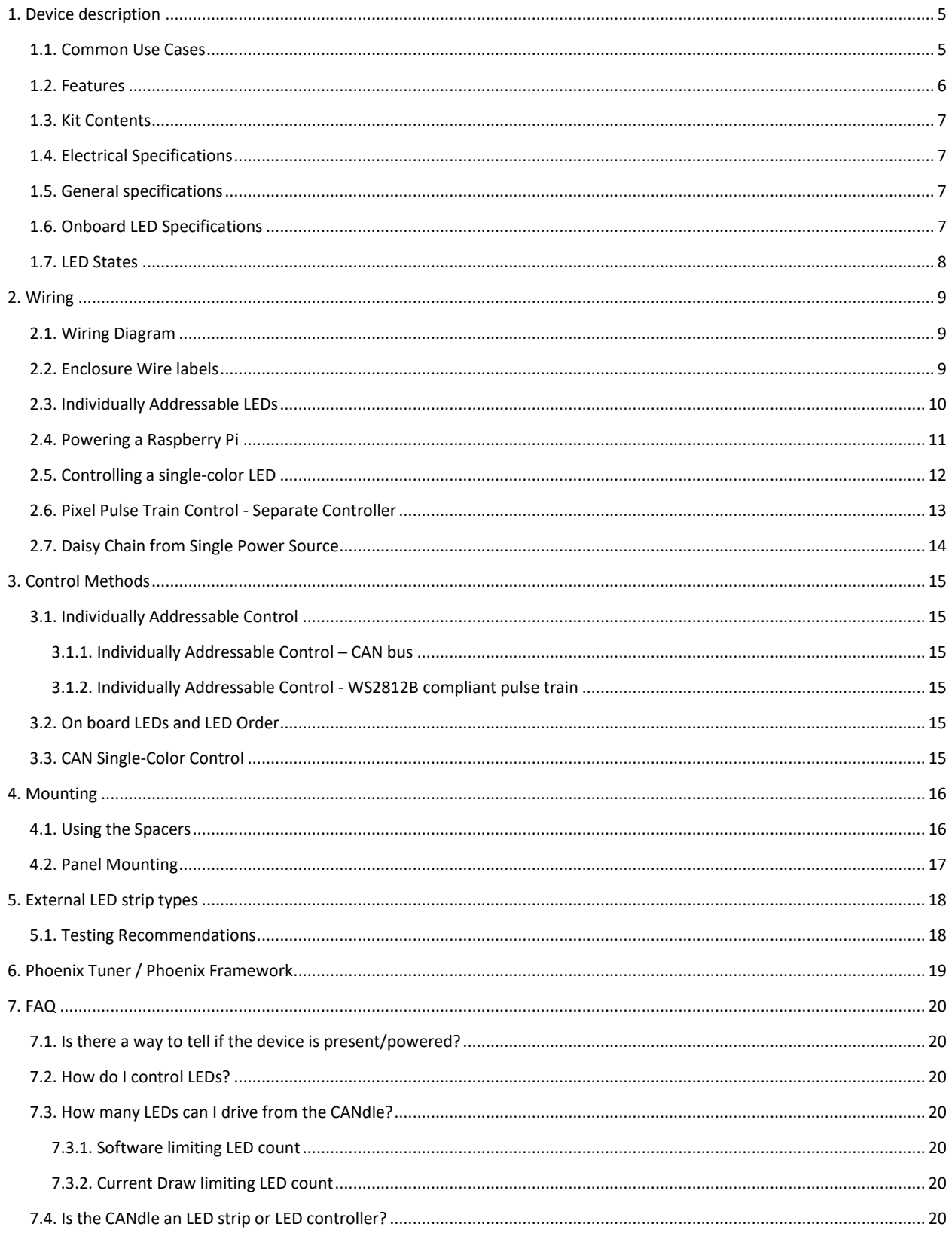

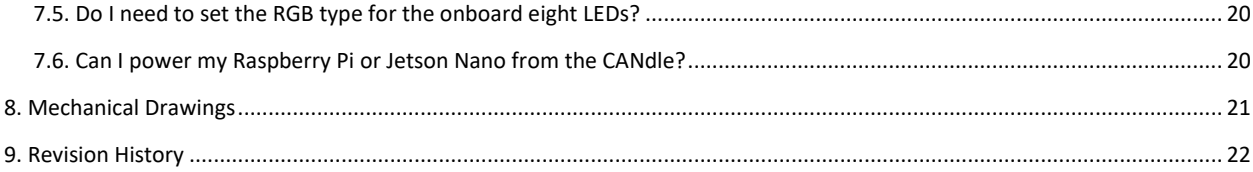

#### TO OUR VALUED CUSTOMERS

It is our intention to provide our valued customers with the best documentation possible to ensure successful use of your CTRE products. To this end, we will continue to improve our publications, examples, and support to better suit your needs.

If you have any questions or comments regarding this document, or any CTRE product, please contact support@crosstheroadelectronics.com

To obtain the most recent version of this document, please visit www.ctr-electronics.com.

### <span id="page-4-0"></span>1. Device description

The CANdle is a CAN-enabled individually addressable LED controller and a 5V high-efficiency DC voltage regulator all in one compact device.

#### <span id="page-4-1"></span>**1.1. Common Use Cases**

This device allows users to:

- Produce light using the **eight individually addressable onboard LEDs** controlled via **CAN bus** (Phoenix) or **WS2812B-compliant pulse-train**. *Good for dome lamp applications.*
- Control **external individually addressable LEDs** via **CAN bus** (Phoenix) **or WS2812B-compliant pulse-train**.
- Power a custom load using a **5V high-efficiency DC voltage regulator** up to **six amperes.** *Great for Jetson Nano and other popular development boards!*
- Measure output current, 5V voltage, and V+ input voltage.
- Enable/disable 5V output programmatically.  $(1)$
- Modulate V+ output for **single-color LEDs**.
- Daisy-chain multiple CANdles using a single source of power.

**Note 1:** Not available without field-upgrade.

With all these use cases and features, the CANdle will likely find a place in a variety of your LED and voltage control applications.

#### <span id="page-5-0"></span>**1.2. Features**

- **Eight onboard** *individually addressable* **LEDs** CANdle can be used without wiring additional LEDs.
- Supports **multiple kinds** of external **addressable LEDs** (1)
- Works with **12V RGB(W) LED strips** (when +V<sub>IN</sub> is ~12V)
- Works with **5V RGB(W) LED strips** (using onboard regulated 5V supply)
- 5V Output can also **power 5V peripherals** such as **Raspberry Pi** or **Jetson Nano**
- **Reverse** Input Power **Protection**
- Output **Short Circuit Protection**
- Output **Overcurrent Protection**
- **Thermal Protection**
- Voltage and Current **Measurement**
- High-Side **PWM control** of the **V+ Output**
- **Polycarbonate housing** prevents debris from entering inside device
- **Electrically isolated heatsink** allows for direct mounting to robot frame
- Auto-detection of **CAN bus / CAN FD** (Phoenix) or **WS2812B-compliant pulse-train**. No software configuration required to choose between the two.
- **Robust bootloader** and **reliable field-upgrade** (no physical button required, no "stuck states" that requires user intervention)
- Firmware supports **several animations** (Larson, rainbow, twinkle, color fades, etc.) when used with CAN bus
- Robust **embedded wire leads** that will **not shake loose**.
- **Wire leads are labeled** for **fast and easy wiring**.

**Note 1:** Se[e Section 5](#page-17-0) for more information on what types of individually addressable LEDs are supported.

#### <span id="page-6-0"></span>**1.3. Kit Contents**

The kit contains a single CANdle and two aluminum spacers.

**Note: External LED strip is not included, however LED strips may be purchased at [ctr-electronics.com.](https://ctr-electronics.com/)**

**Note: CANdle has eight onboard individually addressable LEDs.** This means CANdle can be illuminated without wiring additional LEDs.

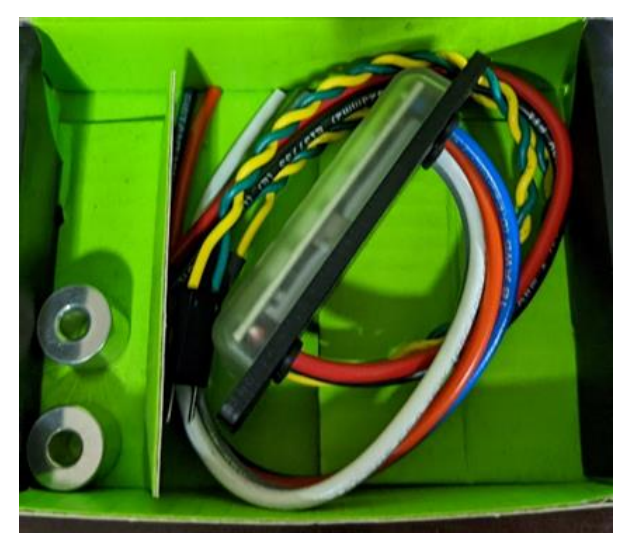

#### <span id="page-6-1"></span>**1.4. Electrical Specifications**

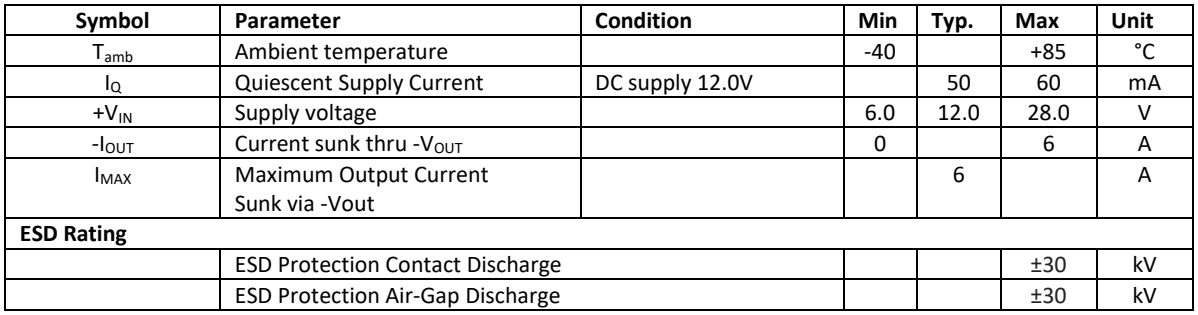

#### <span id="page-6-2"></span>**1.5. General specifications**

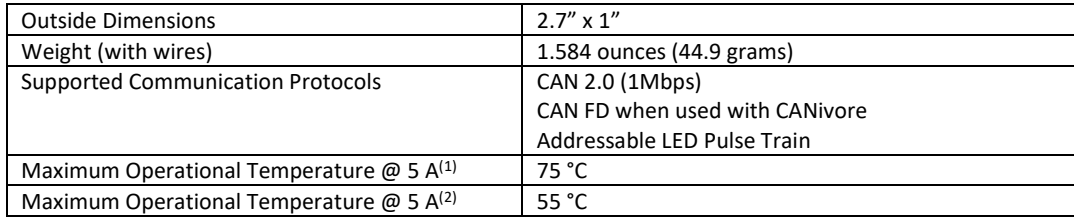

**NOTE 1:** This is the maximum expected temperature CANdle can reach when sourcing 5 amps continuously, without any additional heat sink attached **NOTE 2:** This is the maximum expected temperature CANdle can reach when sourcing 5 amps continuously, while attached to a heat sink via the provided spacers, shown in **Section 4.1 Using the Spacers**.

#### <span id="page-6-3"></span>**1.6. Onboard LED Specifications**

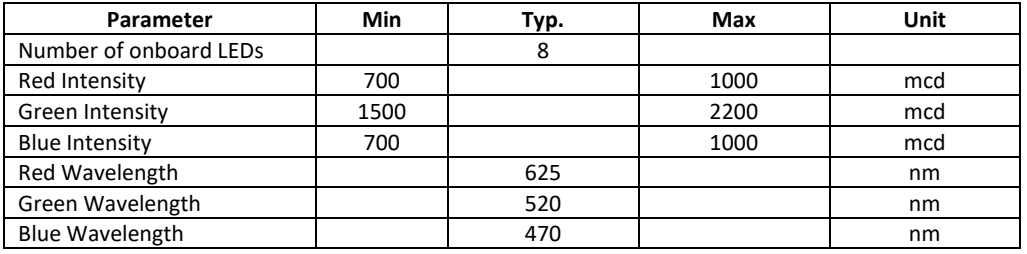

#### <span id="page-7-0"></span>**1.7. LED States**

The CANdle features a **tri-color LED** that indicates CAN bus health and general status (similar to other CTR-Electronics CAN devices). This feature can be used to confirm proper CAN bus and power wiring. The table below shows the possible color patterns and their respective CANdle states.

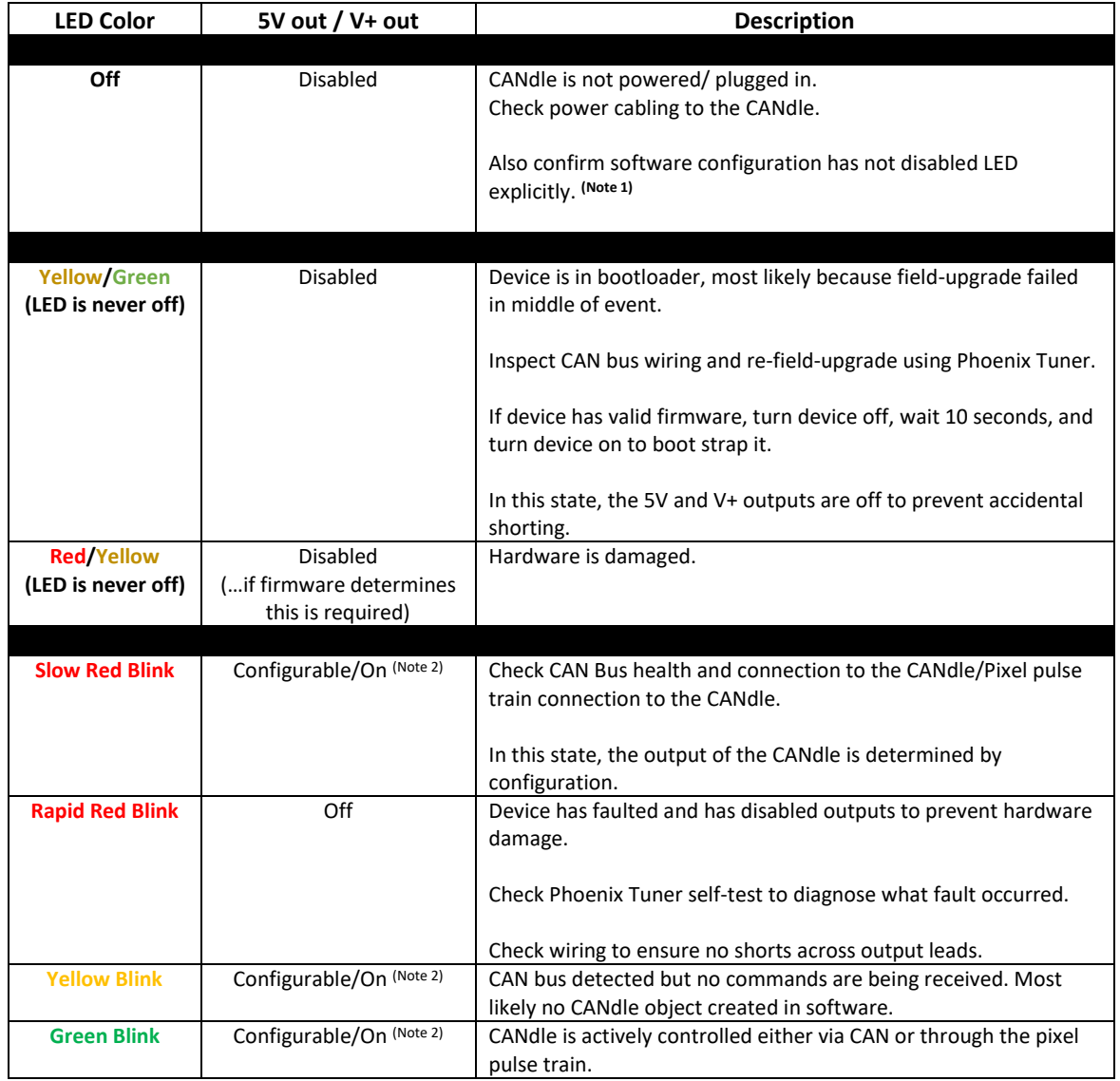

**Note 1:** Software configuration allows customers to turn off tri-color LED when loss of signal occurs (CAN bus or pulse-train) as some applications may require absolutely no light when disconnected. In such a case, consider this as a potential cause of why the LED is off.

**Note 2:** The outputs are controlled by software configuration.

### <span id="page-8-0"></span>2. Wiring

Due to the sealed nature of the CANdle, all wires leads are pre-installed. Because of this, customers can use whatever connector solution is required for the application.

The wiring details will be determined by the desired use case of the CANdle. As a result this section documents several wiring diagrams for each use-case.

#### <span id="page-8-1"></span>**2.1. Wiring Diagram**

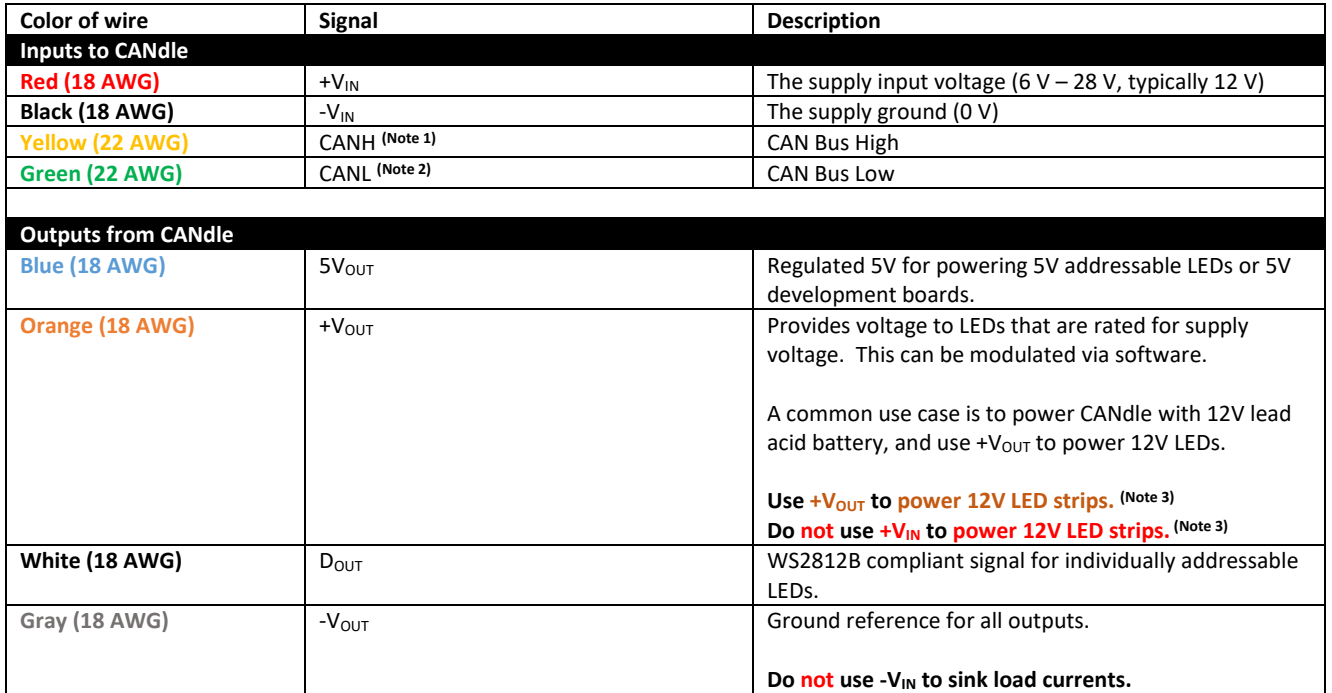

**Note 1:** Both CANH wires are electrically common.

**Note 2**: Both CANL wires are electrically common.

Note 3: **CANdle safely disables +V<sub>OUT</sub>** and  $5V_{OUT}$  during fault conditions. **Therefore, these must be used to power outputs for safe operation.**

#### <span id="page-8-2"></span>**2.2. Enclosure Wire labels**

Wire leads labels are available on the back of heatsink. This makes wiring the CANdle even easier.

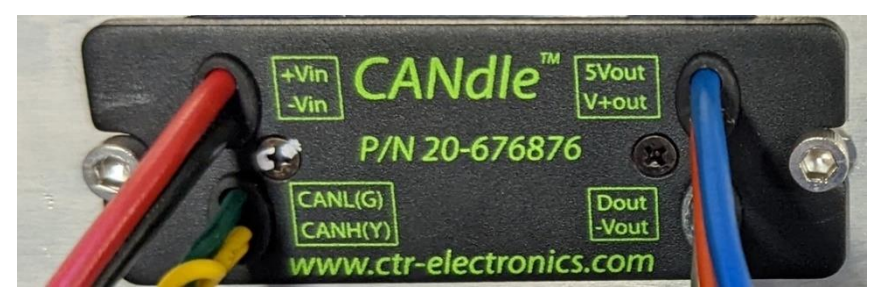

#### <span id="page-9-0"></span>**2.3. Individually Addressable LEDs**

The output leads must be used to control individually addressable LEDs.

**5V addressable LEDs** must use the +**5V rail**. **12V addressable LEDs** must use the **+Vout rail**. **Ground return must use -V<sub>OUT</sub>. Do not connect +VIN** or **-VIN** to the LED strip**.**

The example below demonstrates wiring an external 5V LED strip.

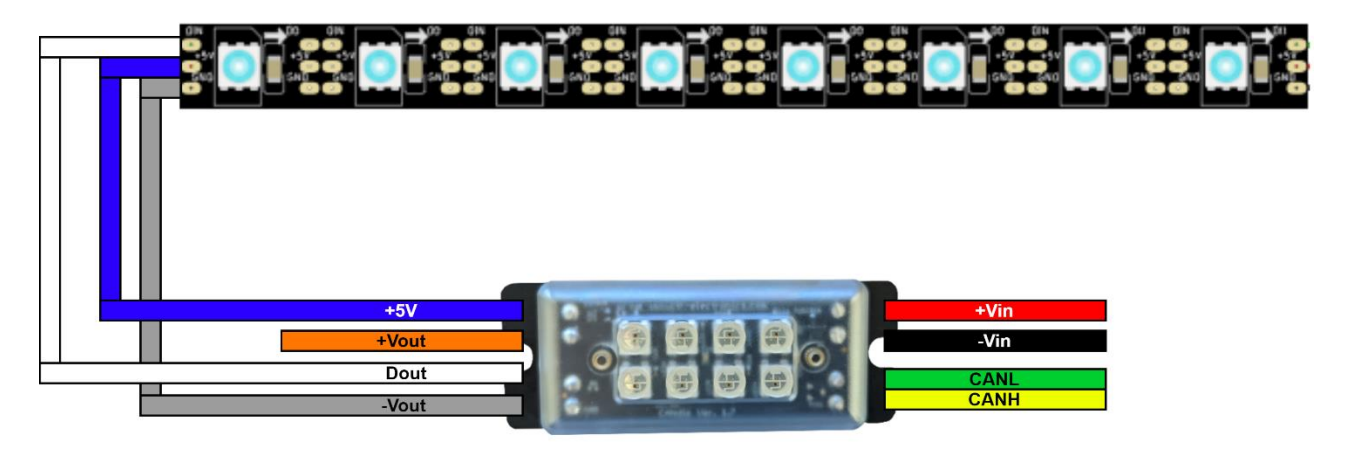

#### <span id="page-10-0"></span>**2.4. Powering a Raspberry Pi**

CANdle can be used to power custom 5V devices such development boards. This allows customers to leverage the power control and monitoring features of CANdle when using a Raspberry Pi subsystem.

**Do not connect +VIN** or **-VIN** to the load**.**

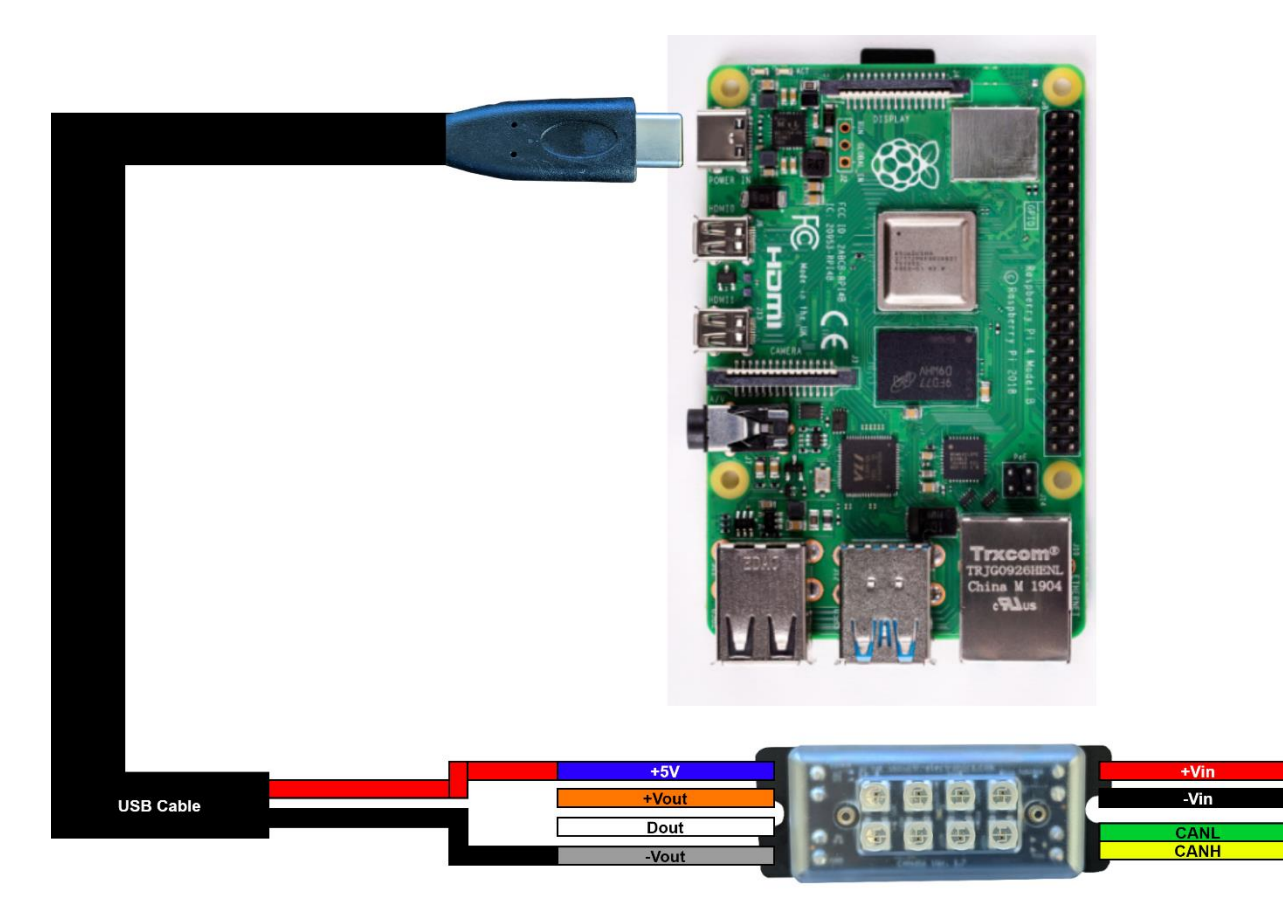

#### <span id="page-11-0"></span>**2.5. Controlling a single-color LED**

Single-color non-addressable LED strips that simply take direct voltage are also supported with CANdle. These LEDs are not individually addressable – meaning all LEDs will increase with brightness as the output intensifies. For such LEDs, connect  $+V_{\text{OUT}}$  and  $-V_{\text{OUT}}$  to the LEDs.

**Do not connect +VIN** or **-VIN** to the LED strip**.**

#### The **LEDs must be rated for** the **same voltage** wired to CANdle via **+VIN**.

If CANdle is wired to ~12V source, the LEDs must be able to withstand the same voltage.

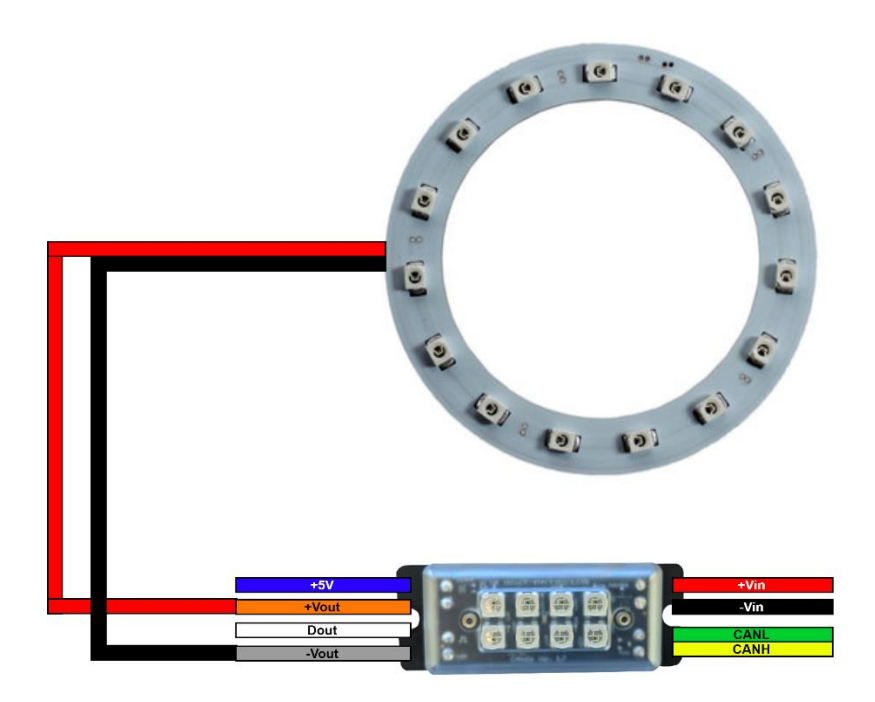

#### <span id="page-12-0"></span>**2.6. Pixel Pulse Train Control - Separate Controller**

The previous wiring sections demonstrate control and monitoring via the CAN bus wires. However, CANdle can also **auto-detect a WS2812B-compliant pulse-train** from common generators such as the **Arduino**.

No software configuration is required by CANdle for this, simply wire CANH to the pulse-train signal, and CANL to the logic ground of the signal generator.

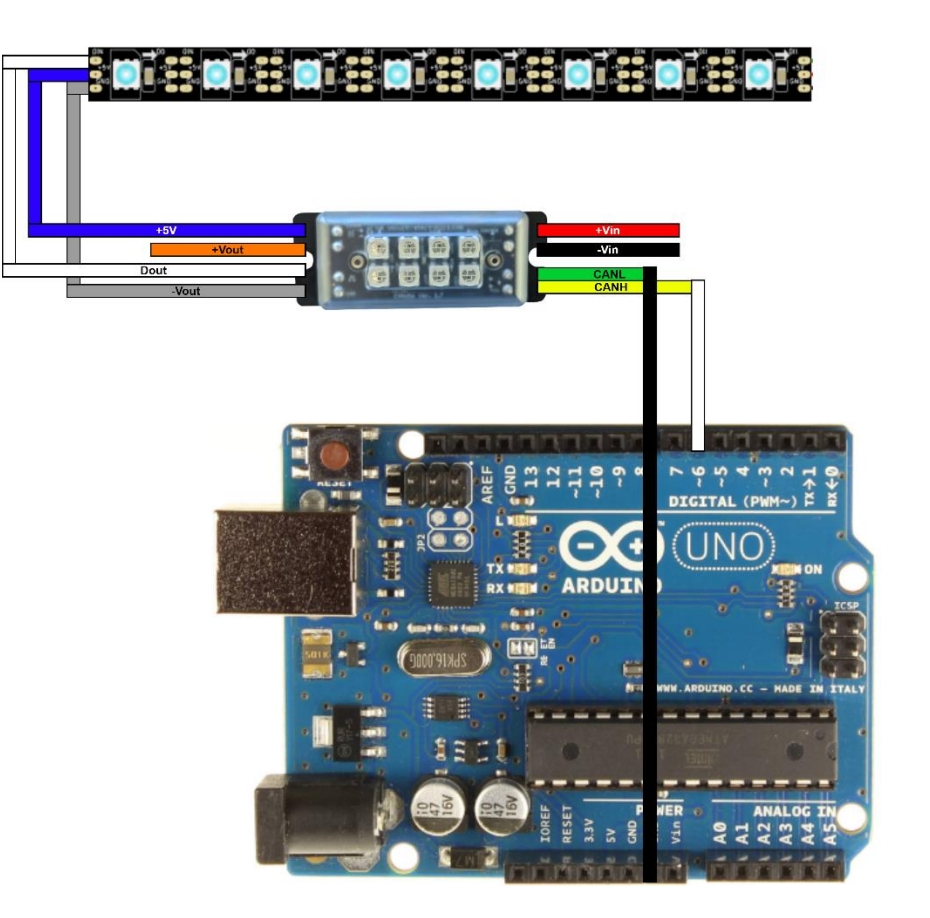

### <span id="page-13-0"></span>**2.7. Daisy Chain from Single Power Source**

Additionally, a supplemental CANdle can be powered "down-stream" of another CANdle. Note that this will increase the current draw of the "up-stream" CANdle.

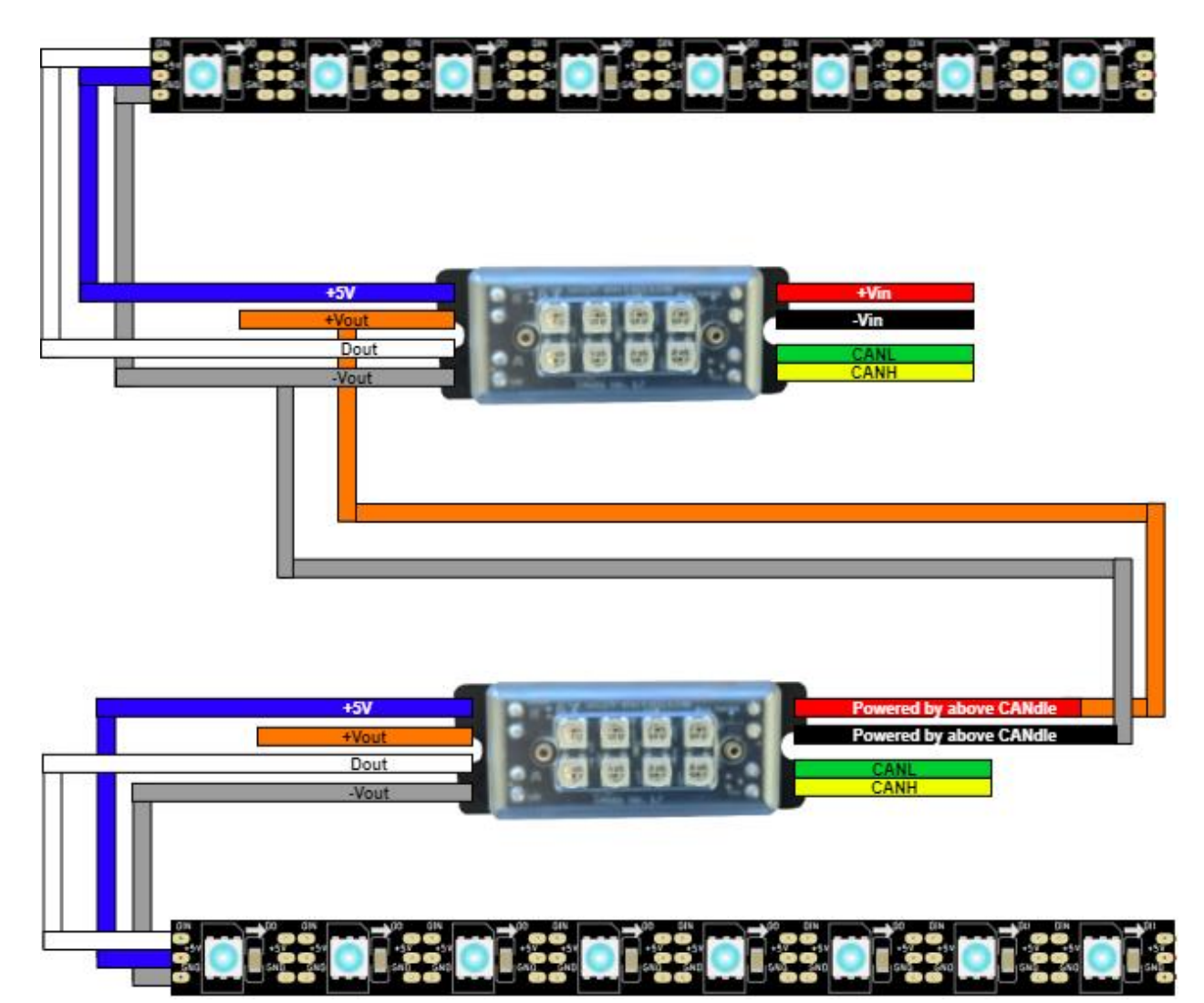

### <span id="page-14-0"></span>3. Control Methods

#### <span id="page-14-1"></span>**3.1. Individually Addressable Control**

There are two methods for controlling **individually** addressable LEDs. This includes both the eight onboard LEDs and external LEDs (if wired by the user).

Note that in both circumstances, LED index  $0 - 7$  controls the first eight LEDS. LED index 8 and on reference the external LEDs. Se[e Section 3.2.](#page-14-4) for more information on LED order.

#### <span id="page-14-2"></span>**3.1.1. Individually Addressable Control – CAN bus**

CANdle can control individually addressable LEDs by receiving commands from the **CAN bus**. Controlling CANdle in this manner requires use of CTR Electronics' Phoenix API, available for download here[: ctr-electronics.com/software.](https://ctr-electronics.com/software) This allows customers to:

- request pre-written multi-LED animations with a single command
- or direct control each LED manually

#### <span id="page-14-3"></span>**3.1.2. Individually Addressable Control - WS2812B compliant pulse train**

Individually addressable LEDs can also be controlled by a WS2812B-compliant pulse-train. Connect the pulse train signal to CANH (yellow) and connect the signal generator's ground reference to CANL (green).

The CANdle will still provide power to the downstream LEDs, allowing system developers to only be concerned about color control.

Note that the pixel pulse train still controls the onboard LEDs. The first eight onboard LEDs are first on the data chain, then the ninth LED index will be the first LED on the external LED strip.

For information on the onboard LEDs, see Section 6. On board LEDs.

#### <span id="page-14-4"></span>**3.2. On board LEDs and LED Order**

The LEDs are sequenced in order as depicted below:

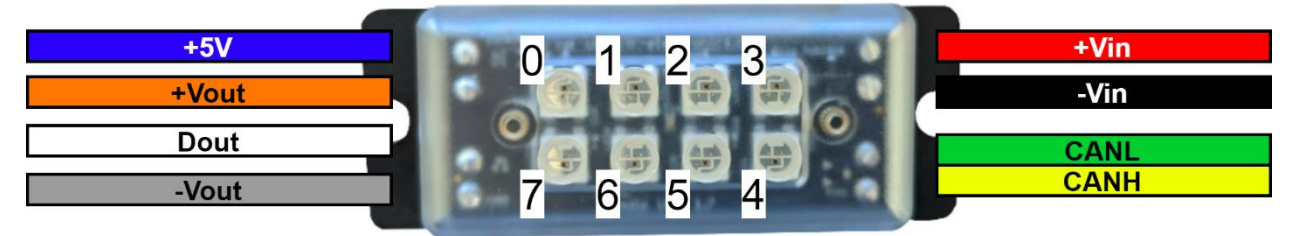

#### <span id="page-14-5"></span>**3.3. CAN Single-Color Control**

CANdle can also control brightness of single-color LEDs by modulating the supply voltage (via +V<sub>OUT</sub>).

This feature requires using CAN bus and Phoenix API.

### <span id="page-15-0"></span>4. Mounting

The CANdle allows for multiple methods of mounting, two of which are described below.

#### <span id="page-15-1"></span>**4.1. Using the Spacers**

The CANdle can be mounted using the provided spacers. This allows clearance for the wires to travel out under the heatsink. This is a particularly convenient method of mounting the CANdle, as it only requires a flat surface to drill holes into and subsequently mount against.

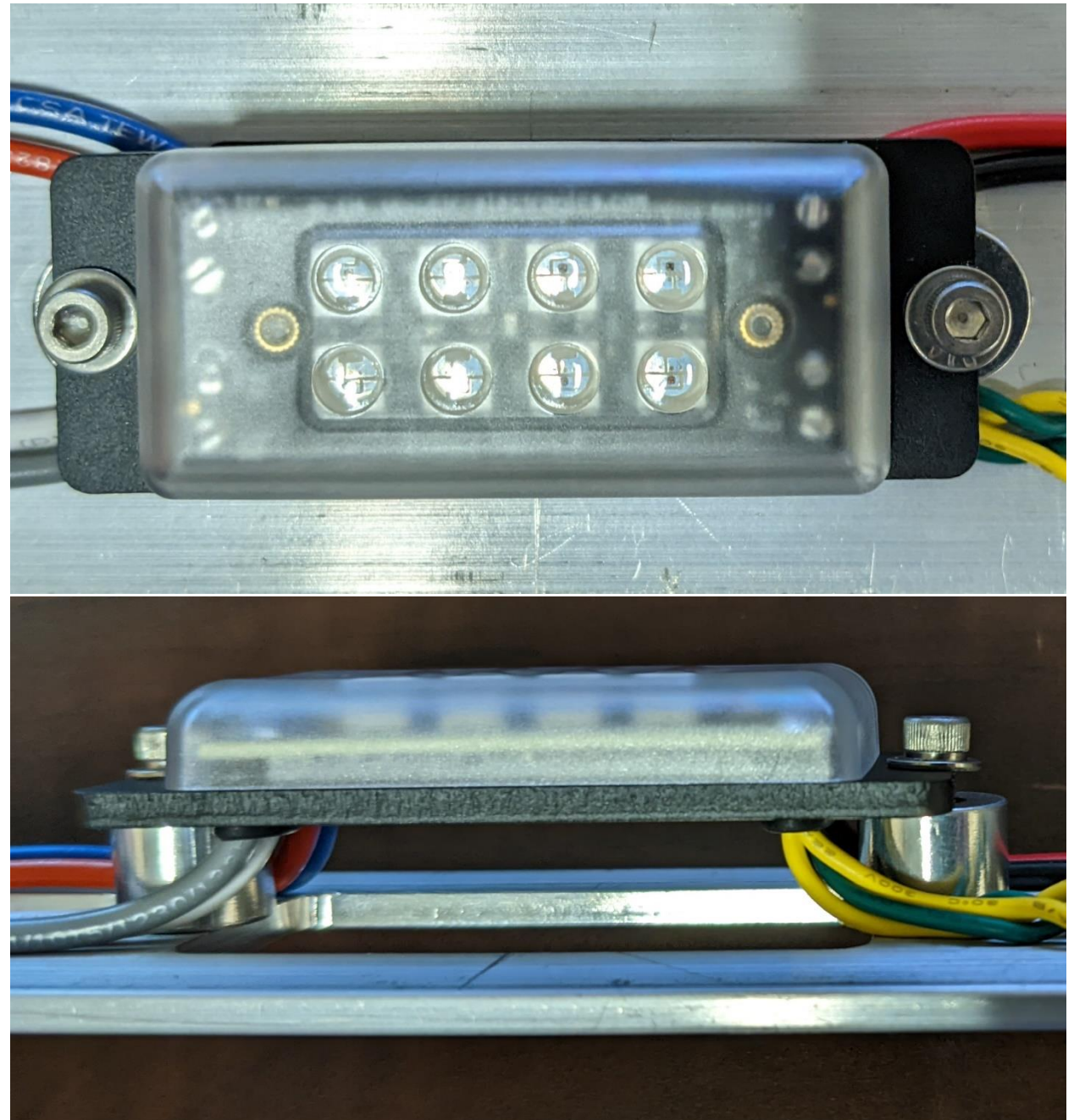

#### <span id="page-16-0"></span>**4.2. Panel Mounting**

CANdle can also be panel mounted. This requires milling out a hole so that the front face (LED side) can be fitted through. Refer to **Section 8** for mechanical dimensions.

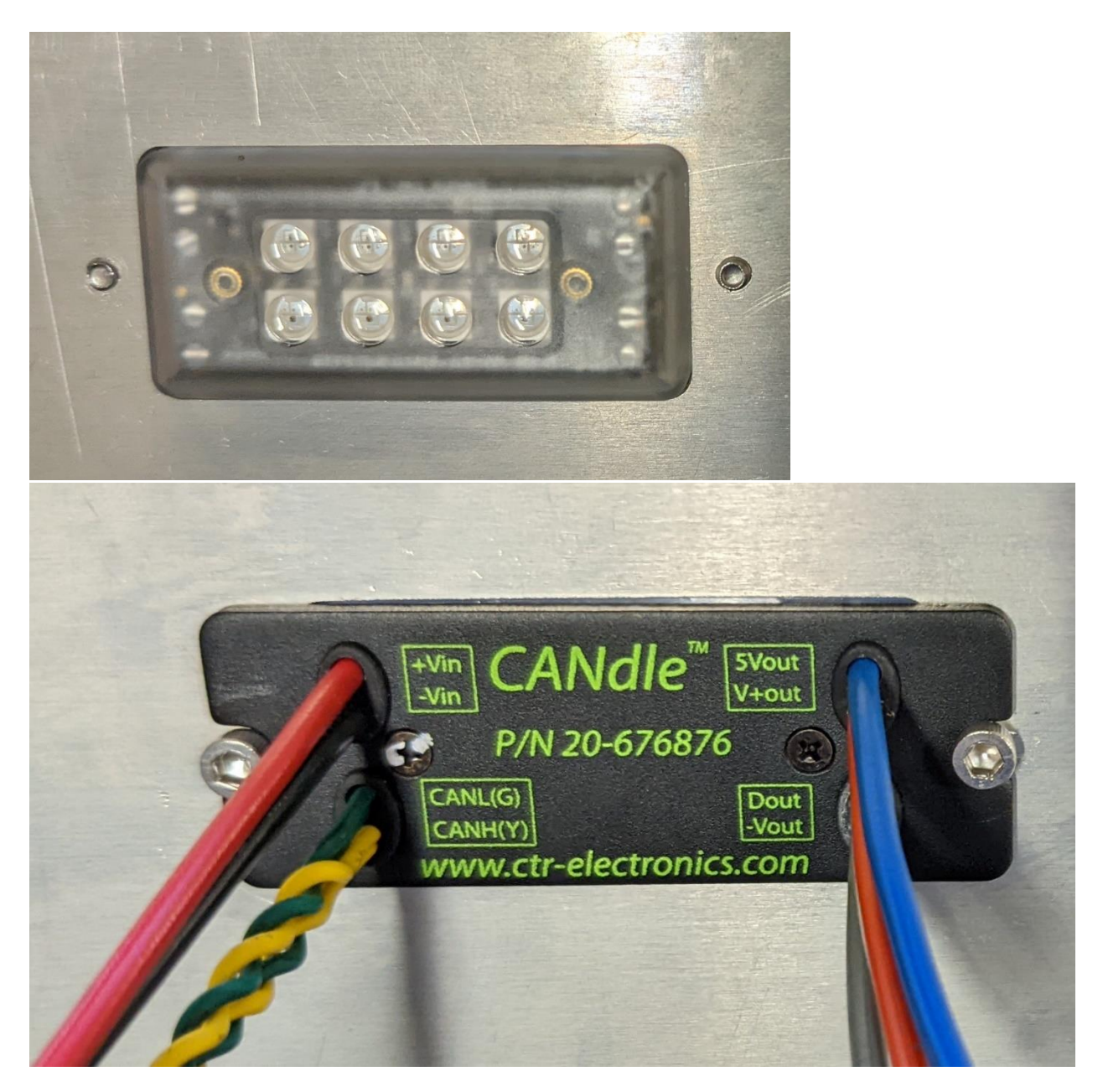

### <span id="page-17-0"></span>5. External LED strip types

There are multiple types of individually addressable LEDs that affect how color is encoded. When using external LED strips, it is essential to configure the correct type of LED to get the desired effects.

CANdle supports the following three color (24 bit pixel) types:

- GRB First byte is Green, second byte is Red, third is Blue **(default configuration)**
- RGB First byte is Red, second byte is Green, third is Blue
- BRG First byte is Blue, second byte is Red, third is Green

CANdle supports the following four color (32 bit pixel) types:

- GRBW First byte is Green, second byte is Red, third is Blue, fourth is White
- RGBW First byte is Red, second byte is Green, third is Blue, fourth is White
- GRBW First byte is Blue, second byte is Red, third is Green, fourth is White

Failure to properly configure the LED type will result in incorrect colors.

#### <span id="page-17-1"></span>**5.1. Testing Recommendations**

The primary recommendation is to confirm the LED type by **referencing the documentation of the LED strip**. **All LED strips sold by CTR-Electronics** have such documentation available on the **product pages** a[t https://ctr-electronics.com.](https://ctr-electronics.com/)

But if documentation is not available, the easiest way to configure an unknown LED strip is **to drive a single solid color** (solid red for example). If external LEDs illuminate a **different solid color**, adjust configuration until red appears. Repeat for green and blue.

If requesting a solid color **produces several colors to appear** on the LEDs, then the LED strip likely uses 32 bit pixels (with separate white component) whereas CANdle is configured for three colors (no white component) or vice versa.

### <span id="page-18-0"></span>6. Phoenix Tuner / Phoenix Framework

Like all CAN bus devices from CTR-Electronics, CANdle is **supported in Phoenix Framework**.

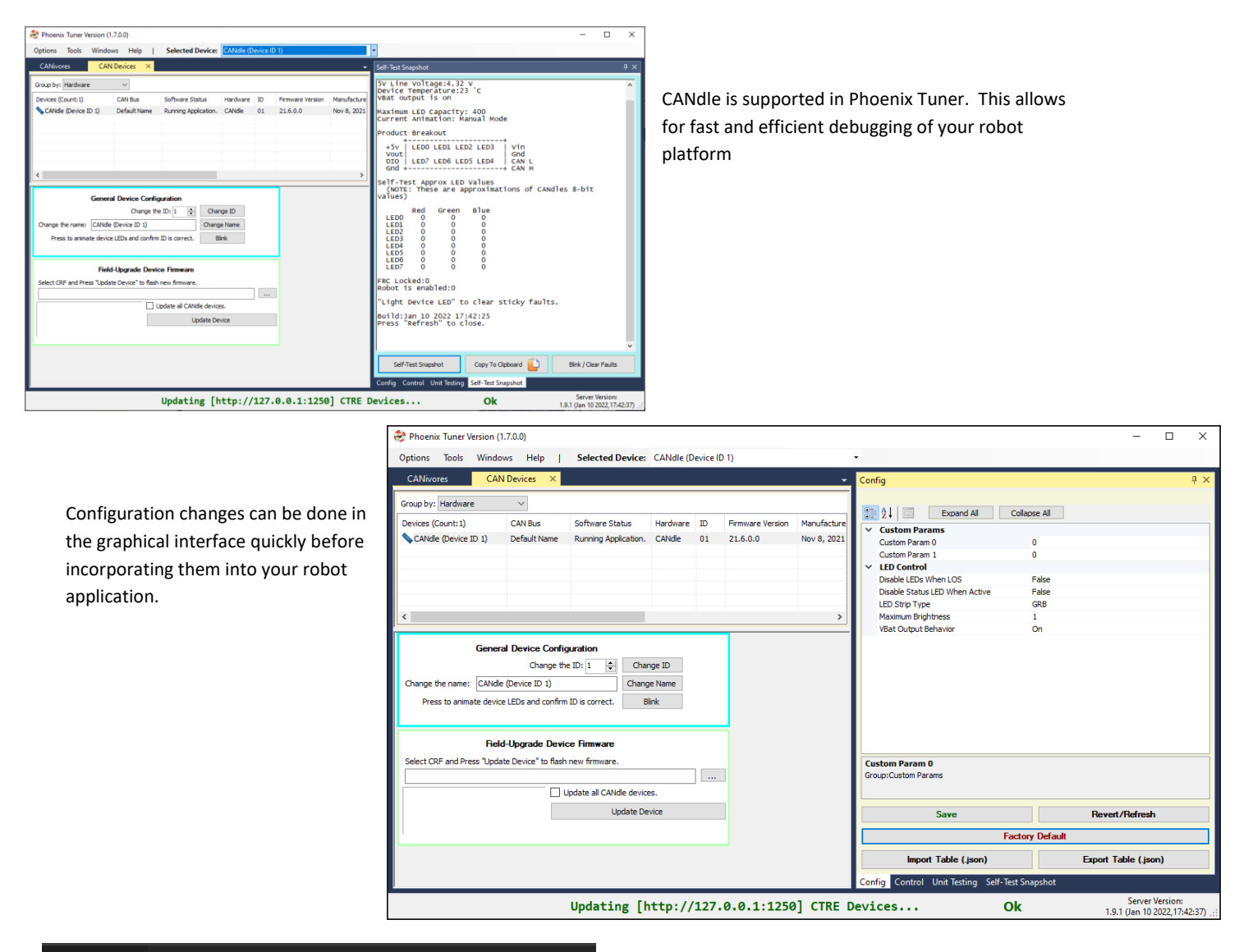

#### Robot.java 4 X

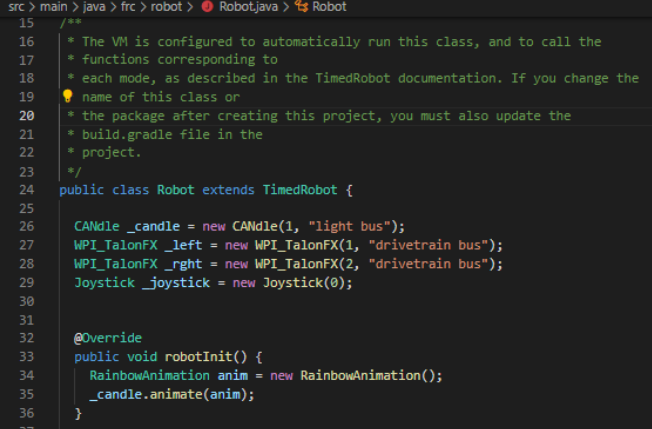

The Phoenix library also supports the CANdle class, allowing for configuration, monitoring, and control of your CANdle from your robot software.

Additional software documentation will be available under the Phoenix Framework documentation section under <https://ctr-electronics.com/documentation>

### <span id="page-19-0"></span>7. FAQ

#### <span id="page-19-1"></span>**7.1. Is there a way to tell if the device is present/powered?**

To determine visually if the sensor is powered and functioning, check the built-in tri-color status LED, se[e Section 1.7.](#page-7-0)

#### <span id="page-19-2"></span>**7.2. How do I control LEDs?**

The CANdle and respective LEDs can be controlled either by the CAN bus or through an external controller generating a pixel pulse train. For more information on the ways to control the CANdle, se[e Section 3.](#page-14-0)

<span id="page-19-3"></span>Additionally, the choice of how to control the LEDs will determine the wiring as explained i[n Section 2.](#page-8-0)

#### **7.3. How many LEDs can I drive from the CANdle?**

<span id="page-19-4"></span>There are two factors that determine how many LEDs a CANdle can control. Both are covered in sections below.

#### **7.3.1. Software limiting LED count**

There is **no** *software* **limit** when LEDs are controlled **via WS2812B-compliant pulse-train** (through CAN wires).

However, **firmware limits the maximum number of LEDs to 400** when controlled over **CAN bus**. If this is adjusted in future firmware releases, this can be confirmed in Phoenix Tuner self-test.

#### <span id="page-19-5"></span>**7.3.2. Current Draw limiting LED count**

The CANdle can supply up to  $I_{MAX}$  of total current (combined return current from the 5V<sub>OUT</sub> and +V<sub>OUT</sub> rail). Note the return current must be sunk through - $V_{OUT}$ .

Typically, this is sufficient for 300 GRB LEDs at max brightness. Exceeding this may cause LEDs to appear dim or will cause CANdle to fault if current exceeds I<sub>MAX</sub>.

Limiting the brightness of the CANdle can be used to reduce the total current draw, thus allowing for more LEDs.

#### <span id="page-19-6"></span>**7.4. Is the CANdle an LED strip or LED controller?**

The CANdle is both an LED strip and an LED controller. The first eight addressable LEDs are onboard and integrated. The first extern LED added via the wire leads is considered the "ninth" addressable LED. This will be references as index '8' in software.

#### <span id="page-19-7"></span>**7.5. Do I need to set the RGB type for the onboard eight LEDs?**

No, the CANdle firmware already *compensates* for *the RGB color type* of the *onboard LEDs*. You can select any external LED strip type that matches the available types in **Section 5.** 

#### <span id="page-19-8"></span>**7.6. Can I power my Raspberry Pi or Jetson Nano from the CANdle?**

Yes, CANdle can power (non-inductive) loads that rated for 5V and no more than 6amps. Both products in their default configuration require less than 6 amps, and so can be powered by the CANdle. If you are adding peripherals to a co-processor, factor in the current consumption of that co-processor and determine if the total current budget is sufficient for a CANdle to supply. A wiring diagram in [Section 2.4](#page-10-0) shows how to wire the CANdle to power a Raspberry Pi.

## <span id="page-20-0"></span>8. Mechanical Drawings

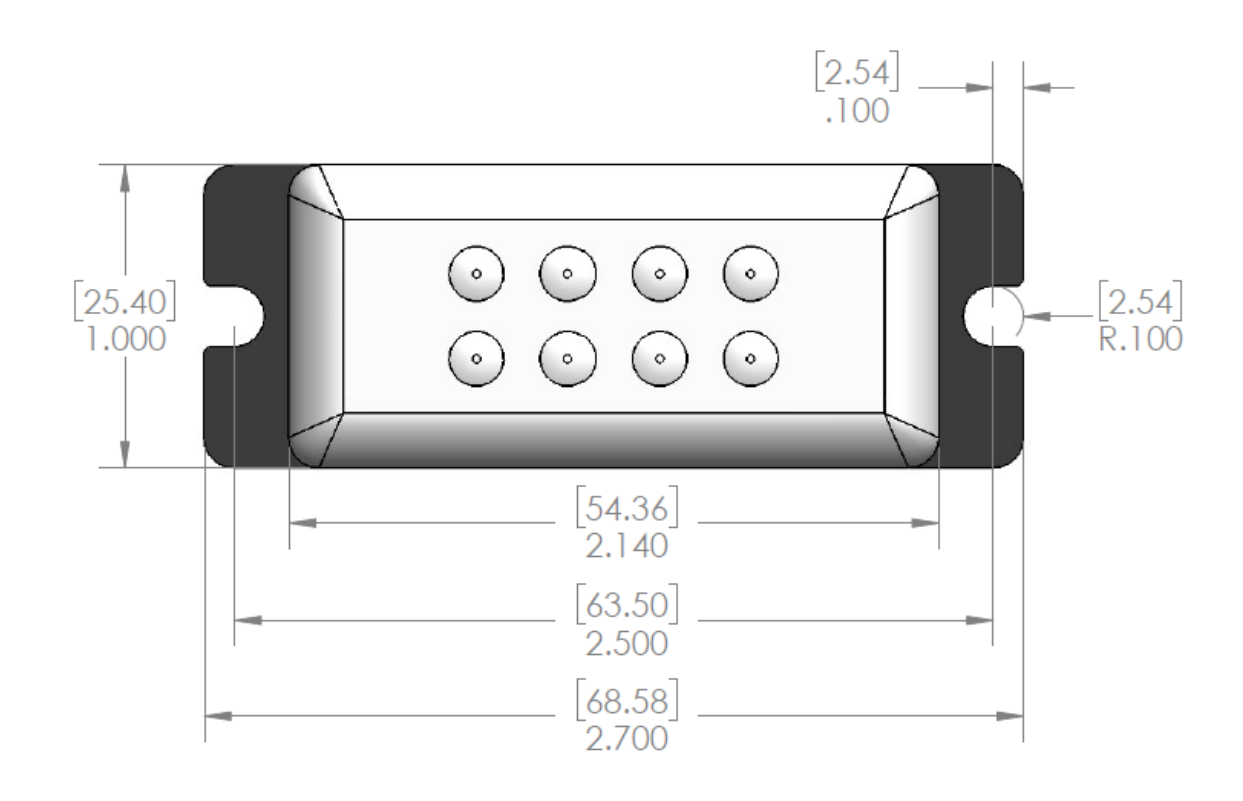

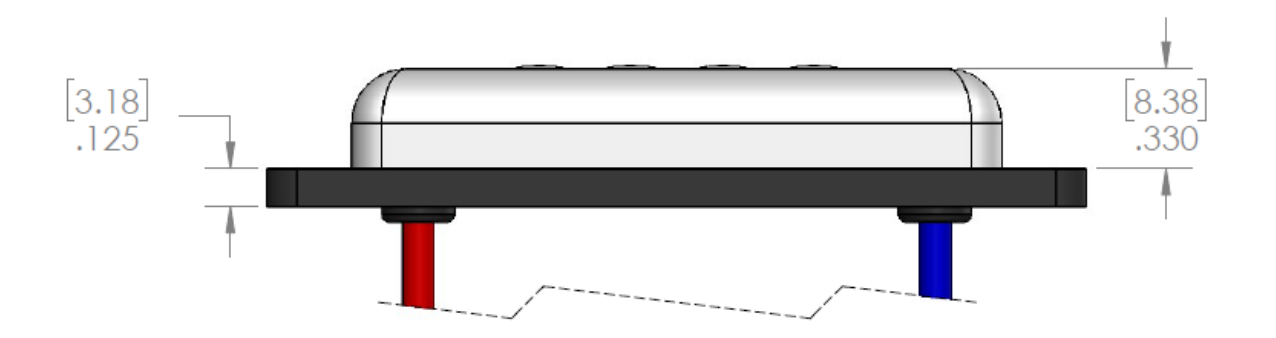

## <span id="page-21-0"></span>9. Revision History

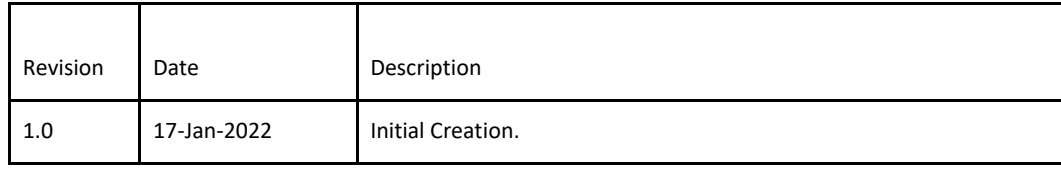